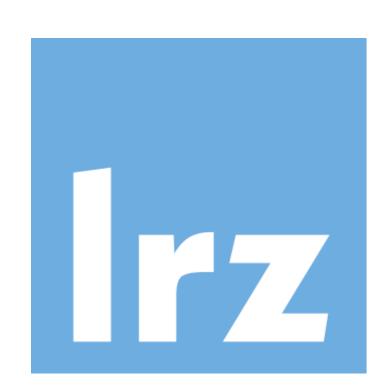

## Automating Data Layout Conversion in a Large

# Cosmological Simulation Code

### Michele MARTONE, Luigi IAPICHINO, Nicolay HAMMER, Julia LAWALL\*

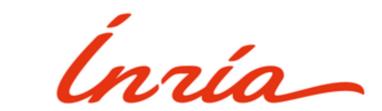

Leibniz Supercomputing Centre, Garching bei München, Germany \*INRIA/Laboratoire Informatique Paris-6, Paris, France

#### Intro: The Gadget cosmological code

- Large-scale structure formation (galaxies and clusters)
- Publicly available [1], cosmological TreePM N-body + SPH code
- MPI/OpenMP-parallel; up to O(100k) Xeon cores (SuperMUC@LRZ)
- Several teams and several versions (>200 kLoC each)

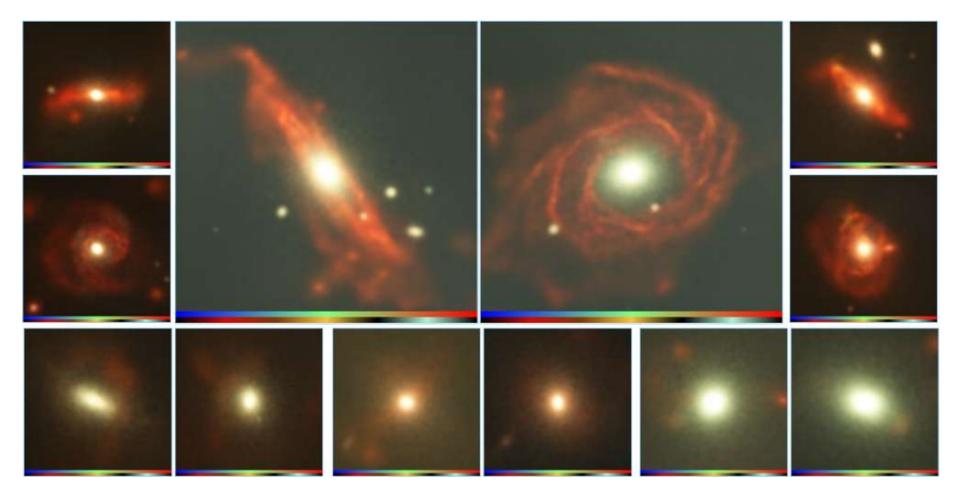

Figure 1: Galaxies simulated with Gadget – courtesy Magneticum Project [2] / http://magneticum.org

#### Optimization study of Gkernel

- Gkernel is:
- isolated representative Gadget code kernel ("halo finder") - stand-alone application, avoids simulation overhead
- Node-level optimization study [3] in the frame of the IPCC [4]
- Target computing systems:
- Knights Corner (KNC), Ivy Bridge (IVB)
- Haswell (HSW), Broadwell (BDW), Knights Landing (KNL)
- Main changes:
  - Data layout optimization
- Better threading parallelism

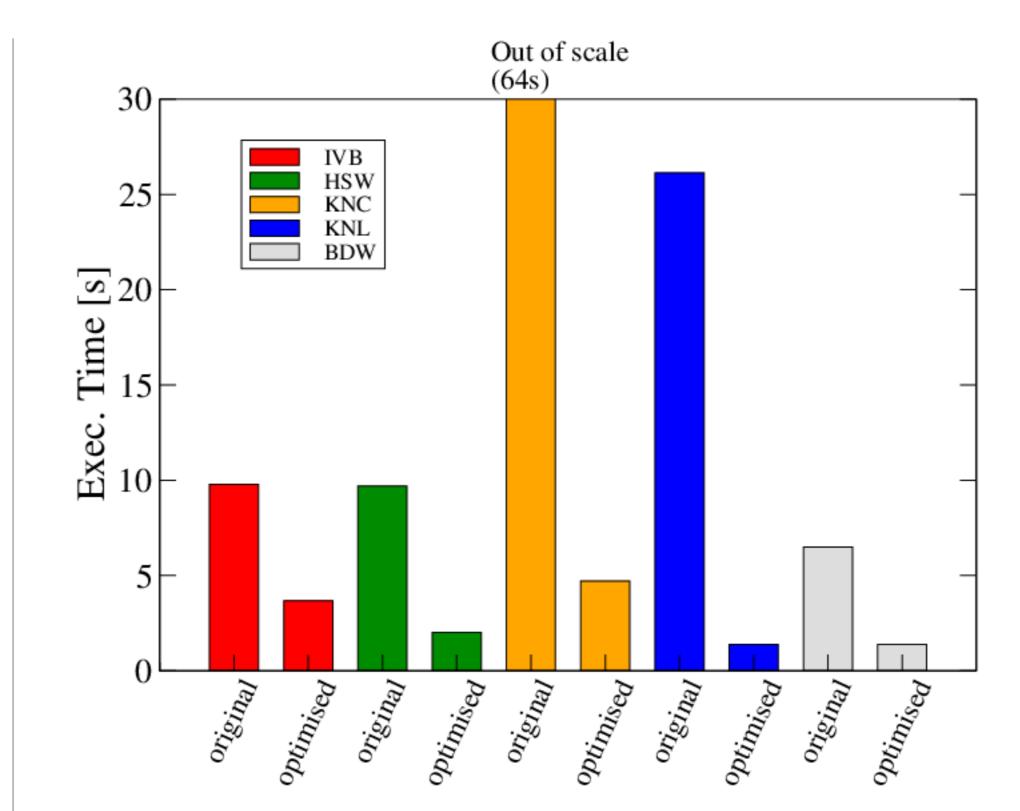

**Figure 2:** Tests on one-socket Xeon systems; 240 threads (4 thr./core) for KNC; 128 threads (2 thr./core) for KNL. Performance improvement: up to 19x faster on KNL; 13.6x on KNC, ca. for 2-5x on Xeon.

#### Data layout optimization

From Array of Structures to Structure of Arrays  $(AoS \Rightarrow SoA)$ 

- Sample code changes in Fig. 3 and Fig. 4
- Leads to better memory access
- Eases compiler auto-vectorization
- SoA-specific performance benefit (over OpenMP improvement):
- $+\,13\%$  on IVB
- +48% on KNC

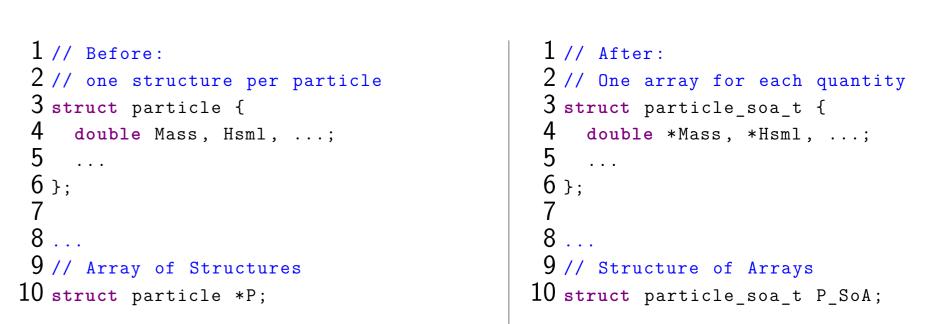

Figure 3: A "Structure of Arrays" struct definition introduction example. Only a dozen arrays have been introduced this way in Gkernel. Gadget would need over a hundred.

 $\mid$  1 // vectorizes better 1 // may not vectorize 2 ...P[i].Mass + P[i]... 2 ...P\_SoA.Mass[i] + P\_SoA...

Figure 4: AoS to SoA transition sample. Impacts a few hundreds statements in Gkernel. Would impact many thousands in full Gadget. Notice that i could be any expression.

#### Perspective for Gadget

✓ Obtained and validated *performance guidelines* for Gadget

- Limitations of [3] study:
- single kernel only, no MPI
- relying on  $AoS \Rightarrow SoA \Rightarrow AoS$  at each kernel call
- Left open questions:
- what to do with members like Pos[3] or DV[3][3]?
- ...and anonymous unions?
- ...and other kernels/quantities?
- **How** to *backport*  $\gg$ 200 kLoC to Gadget ?

#### Discussion: Possible AoS $\Rightarrow$ SoA breakdown

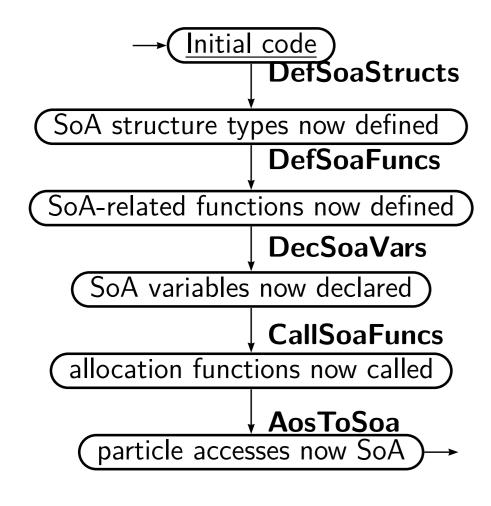

**Figure 5:** Transformation steps, ordered so that their introduction does not break code. The Gkernel study has performed this on a subset of Gadget ([3]).

- **DefSoaStructs**: define struct type with arrays instead of scalars
- each member might depend on #ifdef...
- **DefSoaFuncs**: *glue functions* for SoA - like -allocate, -free, -convert, etc.
- repetitive, time consuming

```
1 void soa_alloc(void)
1 void aos alloc(void)
     P = (struct particle*) calloc(
                                                   P SoA.Hsml = (double*) calloc(
        All.MaxPart,struct particle)
                                                     All.MaxPart,double);
                                                  P SoA.Mass = (double*) calloc(
      // all particle data allocated
                                                     All.MaxPart,double);
5}
                                             6 }
```

**Figure 6:** *DefSoaFuncs*. Transition to SoA in Gadget would require one allocation per quantity. Manual introduction of this and further glue functions (e.g.  $AoS \Leftrightarrow SoA$  copy functions) is error-prone and repetitive. Manual SoA accesses introduction (Fig. 4) can be worse.

- **DecSoaVars**: declare SoA structure variables
- CallSoaFuncs: call *glue functions*
- AosToSoa: replace relevant AoS accesses with SoA accesses
  - thousands of lines impacted (error prone and repetitive)
- regular expressions help, but still error-prone and sloppy

#### A more desirable approach

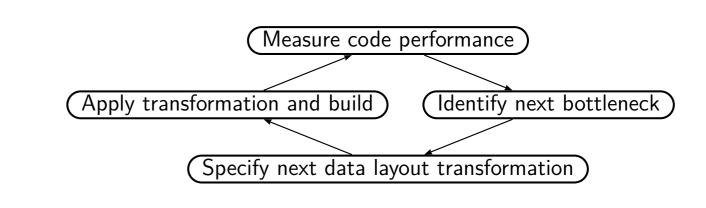

Figure 7: Tool-assisted automatic data layout transformation would greatly accelerate cycles of development and empirical performance optimization.

### $\bigstar$ Fine-grained AoS $\Rightarrow$ SoA transition mechanism needed!

- transitory patch: generating  $AoS \Leftrightarrow SoA$  converter functions
- exclusion/inclusion of structure members based on
  - \* usage / occurrence in files
- \* specific type
- \* identifier whitelist

#### Solution: Semantic patching

**Coccinelle** [5]: "...a program matching and transformation engine ... for specifying desired matches and transformations in C code"

- specification language inspired from UNIX patch (SmPL)
- SmPL can express steps in Fig. 5, enables Fig. 7 work style

originally for collateral evolutions in the Linux kernel

arbitrary C language transformations possible, model checking

```
1 @@
2 identifier id, I;
3 type T;
5 struct id { ...
6 - T I;
7 + T *I;
9 };
```

remove.

for step **DefSoaStructs**, cf. Fig. 3. Lines 2-3 specify semantic elline 6 what to add, line 7 what to identifier at line 5, used at line 8.

1 @@ 2 expression E; 3 identifier AoS; 4 identifier J; 5 fresh identifier SoA=AoS##"\_SoA"; 6 @@ 7 - AoS[E].J 8 + SoA.J[E]

Figure 8: Sample semantic patch Figure 9: Semantic patch example for **AosToSoa**, cf. Fig. 4. This patch requires no context apart ements of the C language. Lines from the elements to be replaced. 5 and 9 specify matching context, Notice also introduction of a new

#### 1@str\_flds@ 16 @def\_alloc\_body@ 2 identifier id, I; str\_flds.T; 17 type 3 type T; 18 identifier str\_flds.I, str\_flds. id; 5 struct id{ ... 19 @@ 20 void alloc(struct id\*p, int n){ 6 T \*I; 7 ... 21 + +p - > I = calloc(n, sizeof(T));8}; 10 @def\_alloc\_sig@ 24 @call\_alloc@ 11 identifier str\_flds.id; 25 identifier V, str\_flds.id; 12 @@ 26 @@ 27 struct id V; 13 struct id { ... }; 14 +void alloc(struct id\*p,int n) 28 + alloc(&V, 5); 15 + {}

Figure 10: Semantic patch composed by four rules. This is similar to how **DefSoaFuncs** and **CallSoaFuncs** rules might look like. The first rule (line 1) matches a structure, the second (line 10) introduces an empty function, the third (line 16) populates it, the fourth (line 24) calls it. Notice inheritance of elements across rules, e.g. on line 11.

#### **Coccinelle advantages**

- over other transformation engines (e.g. DMS, Rose Compiler): ✓ straight-forward transformation language SmPL
- ✓ fully *free software*-licensed (it serves the Linux kernel)
- over certain syntax-preserving C++ techniques (e.g. Intel SDLT) ✓ code clarity (no operators and temporary objects involved) ✓ preserves usability of -00

#### Results summary

✓ all *scalar* particle variables now SoA

- enables low effort extension to:
- ✓ ► replay on several communities' Gadget forks 🕾
- ✓ ② arbitrary mixes of AoS/SoA

✓ patch:  $\approx 10K$  +/- diff lines (with context:  $\approx 20K$ )

© exploring Coccinelle usage for HPC

#### Possible future work

- new performance studies possible
- rules for OpenMP optimizations backport [3]
- MPI-specific glue code

#### References

[1] V. Springel, "The cosmological simulation code GADGET-2", MNRAS, vol. 364, pp. 1105–1134, 2005.

[2] "Magneticum Home page (large-scale project based on Gadget)". http://www.magneticum.org.

[3] F. Baruffa, L. Iapichino, N. J. Hammer, and V. Karakasis, "Performance optimisation of smoothed particle hydrodynamics algorithms for multi/many-core architectures", in 2017 International Conference on High Performance Computing Simulation (HPCS), pp. 381-388, 2017. [4] "Intel Parallel Computing Center: LRZ webpage". https://www.lrz.de/services/compute/labs/astrolab/

[5] J. Lawall and G. Muller, "Coccinelle: 10 years of automated evolution in the Linux kernel", in 2018 USENIX Annual Technical Conference, USENIX ATC, pp. 601-614, 2018.